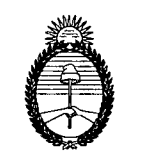

Ministerio de Producción *cJ)7eoJl('.-W/)'/,a de ~on~ cJ;l:ltJ<>./'/)t<,,£a--Jw de YfIMJUMlC(AJ. Qf;¡/~'/)t(.-'o.Jt* 9

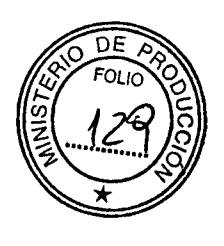

ANEXO I

DOCUMENTO DE PROCEDIMIENTO Y ESPECIFICACIONES TÉCNICAS DEL SISTEMA ELECTRÓNICO DE PUBLICIDAD DE PRECIOS ARGENTINOS (SEPA)

# 1. Introducción

El presente documento reúne las especificaciones técnicas necesarias para el cumplimiento de la Resolución W 12 de fecha 12 febrero de 2016 de la SECRETARíA DE COMERCIO del MINISTERIO DE PRODUCCiÓN, que en su Artículo 1° crea el "Sistema Electrónico de Publicidad de Precios Argentinos (SEPA)".

En función de la creación del SEPA, los comercios de venta minorista de productos de consumo masivo deberán publicar en forma diaria los precios de venta al público vigentes en cada punto de venta (sucursales).

El documento establece especificaciones técnicas para realizar dicho procedimiento, teniendo en cuenta los archivos que será necesario producir, los datos que deberán contener y el modo en que se deberán informar.

## 2. Glosario

Campos Requeridos: Son aquellos que necesariamente deberán ser completados para que se considere que el comercio cumple con la normativa.

Campos Opcionales: Son aquellos que se consideran de interés pero que el comercio puede dejar en blanco si así lo desea.

Campos de Identificadores Únicos: Los campos ID (cuyo nombre comienza con "id\_") contienen un valor que se asigna a una única entidad diferenciada dentro de la columna. Por ende deben ser:

- o Únicos dentro del campo (id\_sucursal).
- o No necesariamente globalmente únicos.
- o No deben contener espacios.
- o Deben ser persistentes para un objeto dado (producto, sucursal, etc.).

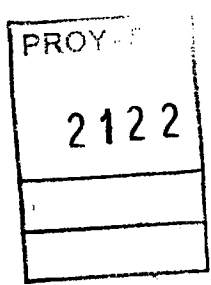

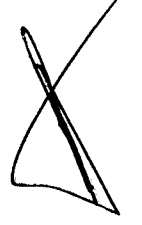

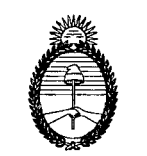

Ministerio de Producción *67e<'/I'eÚt-'-a ele Y;?cPnU'/JlCÚ) ~¿je(,/MLrJ'Jl(:a ele y;?()/)}UYJ<.C(;oOPnte?<r:or.*

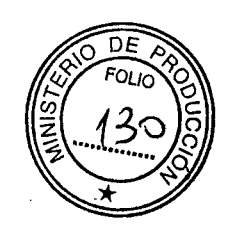

Paquete de Datos SEPA: Hace referencia al conjunto de archivos de datos de sucursales, productos, precios, etc. que el comercio debe publicar según la presente disposición.

Envío y recepción de datos: Hace referencia al medio por el cual el comercio informa los datos sobre sucursales, productos, precios, etc. según la presente disposición.

- 3. Requerimientos Generales
- a. Archivos.

El paquete de datos del SEPA está definido por los siguientes tres archivos descritos a continuación:

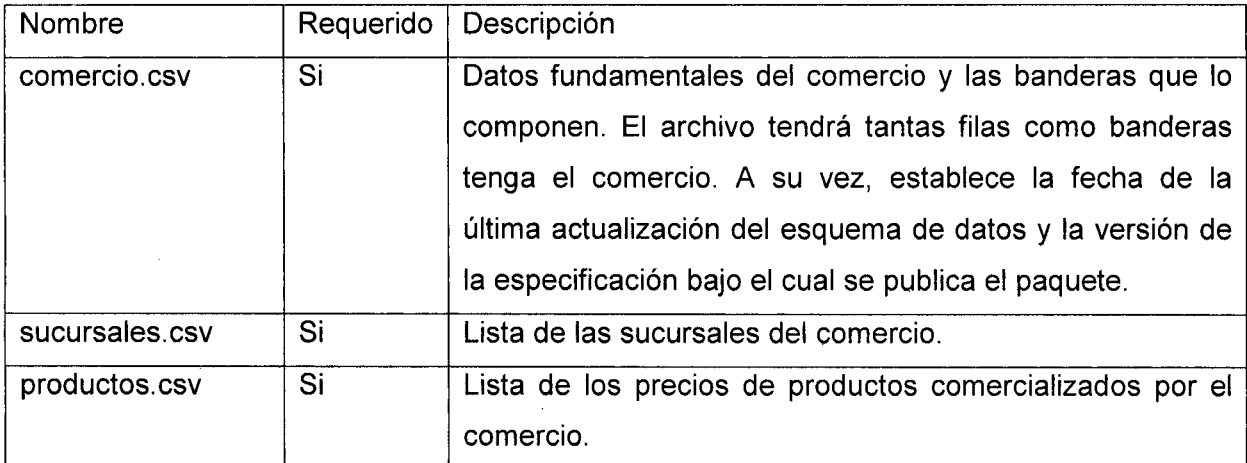

PROY-S01 **212 2**

Los archivos se proporcionarán en un directorio comprimido con extensión .zip con el nombre "sepa" (Ej.: sepa.zip contiene obligatoriamente a los tres archivos: comercio.csv, sucursales.csv y productos.csv).

El rol del archivo comercio.csv es presentar las características del comercio y sus banderas, así como registrar la versión del modelo de datos SEPA utilizado y la fecha de la última actualización del paquete.

El archivo sucursales.csv contiene una lista completa de las sucursales del comercio.

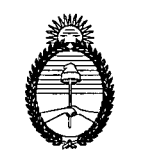

Ministerio de Producción *cJJ'/--O'JlI'M7-J(laeleYif'OVWAlC,¿O cfl:tfY.xx./)(e,úwla elecq¡ov~ c/JIl~:or-*

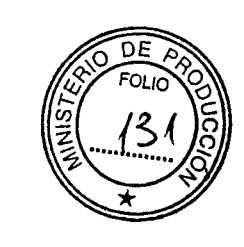

El archivo productos.csv contiene una lista de todos los productos comercializados por el comercio, en cada una de sus sucursales, de acuerdo a la categorización del Anexo I de la presente disposición, así como sus respectivos precios de comercialización.

## b. 'Formato.

*I* PROY - S01

i **212 2**

I

Los siguientes requisitos se aplican al formato y al contenido de los archivos:

- Se deberá respetar el orden establecido para los campos por el presente documento
- Todos los archivos de la Especificación Técnica del SEPA se deben guardar como texto delimitado por comas (Comma Separated Value (CSV)).
	- o Los archivos deben estar codificados en UTF-8 para admitir todos los caracteres Unicode.
	- o La separación entre los campos y valores debe realizarse con barra vertical "pipe"  $('']$ ").
	- Se utilizarán comillas dobles ("") para contener a aquellos valores que lo requieran por los siguientes motivos:
		- **Contienen comillas dobles** ("). Las comillas dobles que pertenezcan a un valor además deben estar precedidas de otra comilla (""). Esto indica que la comilla no cumple el rol de envolver a un valor, sino que es parte de la cadena de caracteres del valor mismo.
		- Contienen el carácter barra vertical o "pipe" ("1"). Si un valor contiene el carácter utilizado como separador, debe encerrarse entre comillas dobles (") para indicar que el carácter no define una nueva columna, sino que es parte de un valor.
	- o Cada línea debe terminar con un carácter de salto de línea ("\r\n").
- La primera línea de cada archivo debe incluir los nombres de campo.
	- Cada subsección de la sección "Requerimientos Particulares" corresponde a uno de los archivos en un paquete de datos SEPA y enumera los nombres de campo a utilizar en el archivo.
	- o Los archivos deben incluir todos los campos enumerados, incluyendo aquellos que son de requerimiento opcional. En el caso de optar por no completarlos permanecerán vacíos.
	- o Los nombres de campo a utilizar deben ser exactamente los que se enumeran en los "Requerimientos Particulares" respetando minúsculas, el

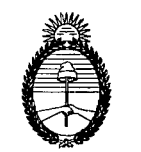

Ministerio de Producción *()~ÁYJrdá-na ele Y!?cmU'ffiCfÁ; dl:tI~ffiia ele Y!?omeJf<JfÁ; ~~,*

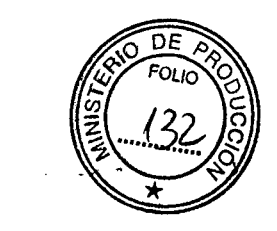

uso de los caracteres sin signos de puntuación y la separación con guión bajo  $\frac{u-y}{1}$ 

- o Se debe eliminar cualquier espacio al comienzo o al final de un nombre de campo.
- Requerimientos de los valores contenidos en las filas de datos.
	- o Los valores no pueden incluir tabulaciones, caracteres "/r", caracteres "/t" ni líneas adicionales.
	- Los valores no deben incluir etiquetas HTML, comentarios ni secuencias de escape.
	- o Se debe eliminar cualquier espacio al comienzo o al final de un valor.
- La versión comprimida del paquete de archivos debe utilizar el formato .zip
- Luego de la última línea que contiene datos, debe dejarse una línea en blanco y a continuación agregar una línea que indique la fecha y hora de la última actualización del archivo CSV, siguiendo el estándar ISO 8601 Y el siguiente formato:
	- o Última actualización: 2016-02-29T14:04:00-03:00
- c. Envío y recepción de datos.

Los comercios enviarán el paquete de datos en forma diaria hasta las SEIS HORAS (06:00 hs) del día en que regirán los precios publicados, pudiendo realizarse un envío adicional rectificatorio hasta las DIEZ HORAS (10:00 hs) del mismo día. En cualquier caso la transferencia de los datos deberá haberse realizado en forma completa antes de los horarios límites mencionados.

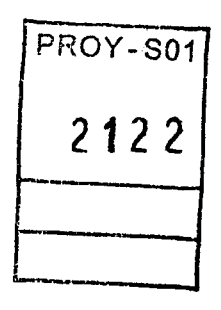

La SECRETARíA DE COMERCIO del MINISTERIO DE PRODUCCiÓN proveerá un medio seguro para la transmisión y recepción del paquete de datos mencionado.

El comercio deberá tomar los recaudos técnicos necesarios para garantizar la correcta entrega del paquete SEPA.

Las fallas en dicha entrega podrán ser consideradas por la Autoridad de Aplicación como un incumplimiento a la normativa, pasible de sanciones.

4. Requerimientos Particulares

 $\boldsymbol{\mathsf{q}}$ 

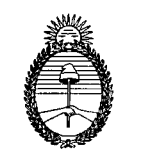

 $\mathcal{M}$ *inisterio de Producción*  $S$ ecretaría de Comercio  $\mathscr S$ ubsecretaría de Comercio Interior

DĘ

En esta sección se detallan los archivos mencionados anteriormente describiendo cada uno de sus campos, incluyendo el formato en que deben presentarse los datos propios de estos campos.

comercio.csv

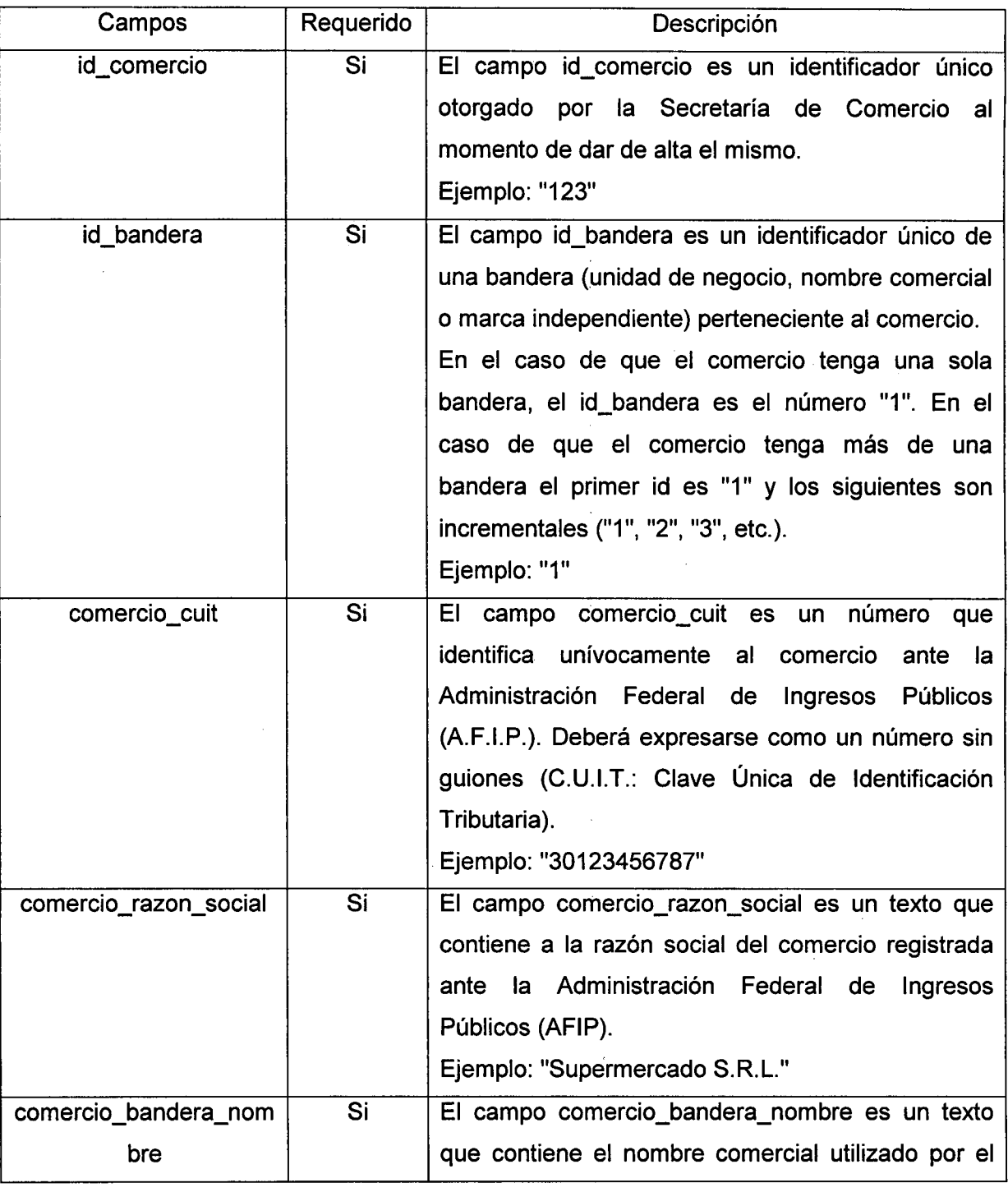

PROY-S01 **2122**

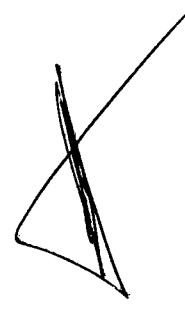

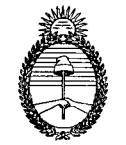

*Ministerio de Producción 6J9~ de Cf/ome1<do 6J9uko~ de Cf/lYJ1W1t<:WoY~*

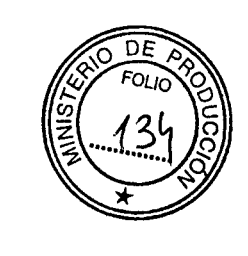

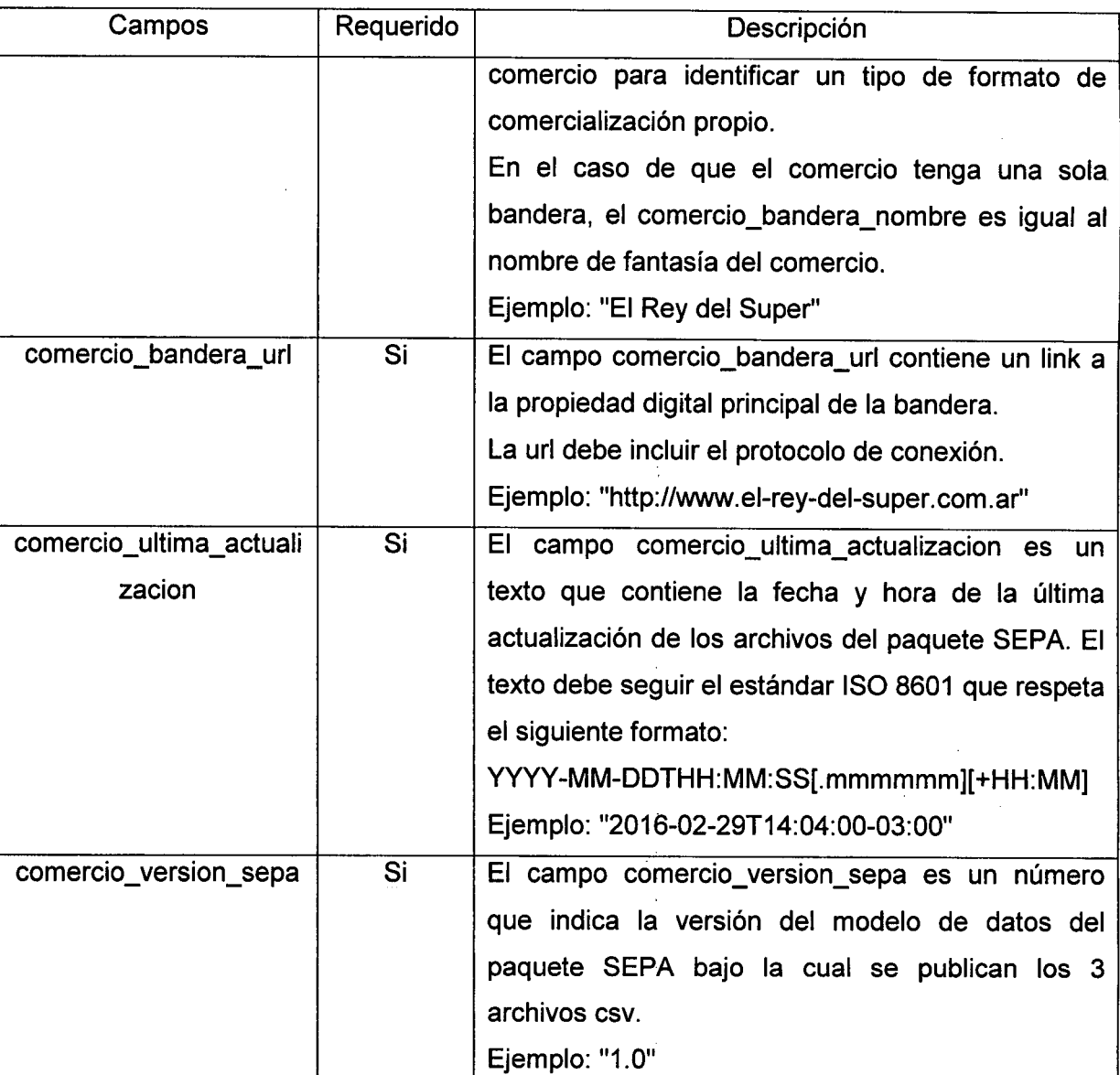

 $\mathbf{r}$ 

PROY-S01 **2122** 1 L\_\_.\_\_-1

sucursales.csv

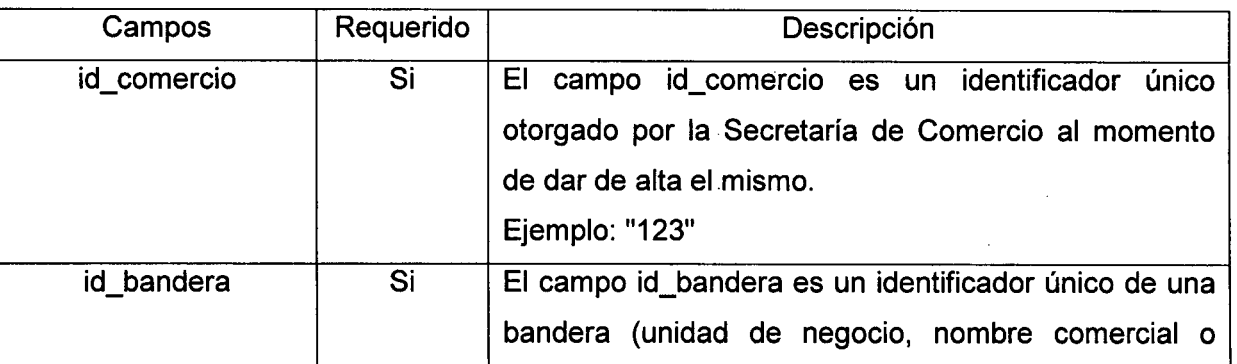

 $\frac{1}{2}$ 

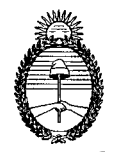

*Ministerio de Producción r:f/~ de Yi?fYJJWJtCW r:f/~de Yi?~~~*

PROY-S01

**2 12 2 :**

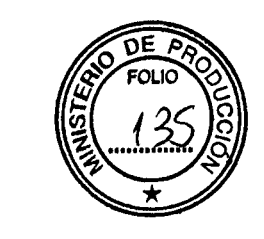

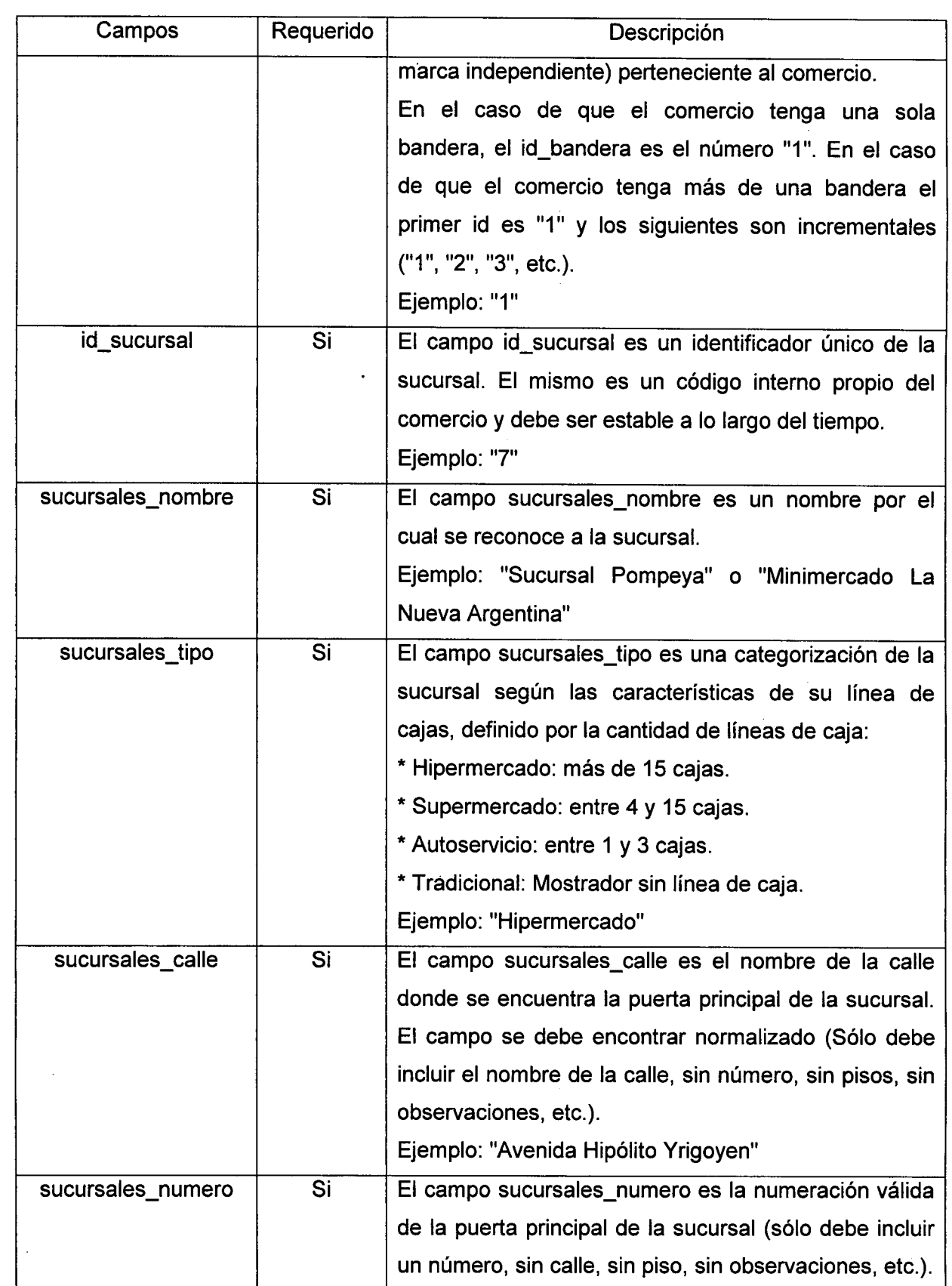

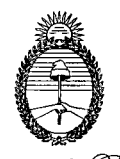

 $\mathcal{M}$ inisterio de Producción *67~decq¡~* 67~ *decq¡~ Wnl:e1'Ún<*

PROY-S01

**2 12 2**

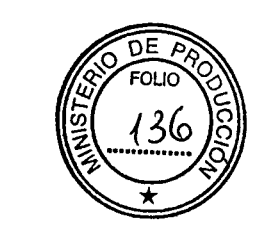

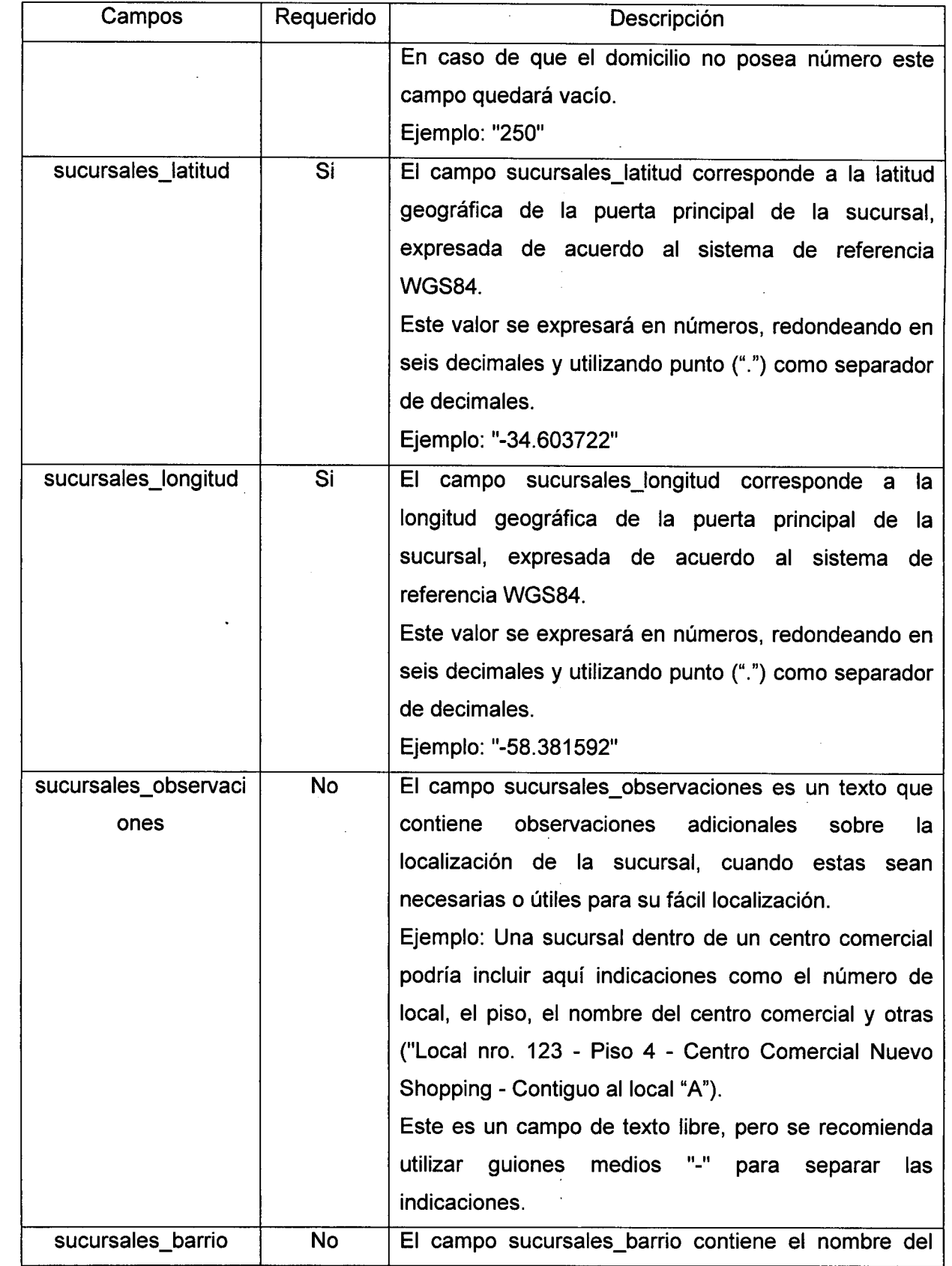

 $\sim$ 

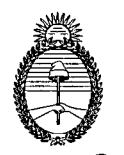

 $\mathcal M$ inisterio de Producción *9~rkYi?~*

PROY-S01

**2 12 2 '**

*9ubaeo~* rk *Yi?onteJ(Cw~~*

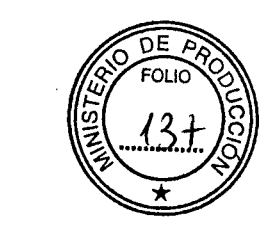

'9

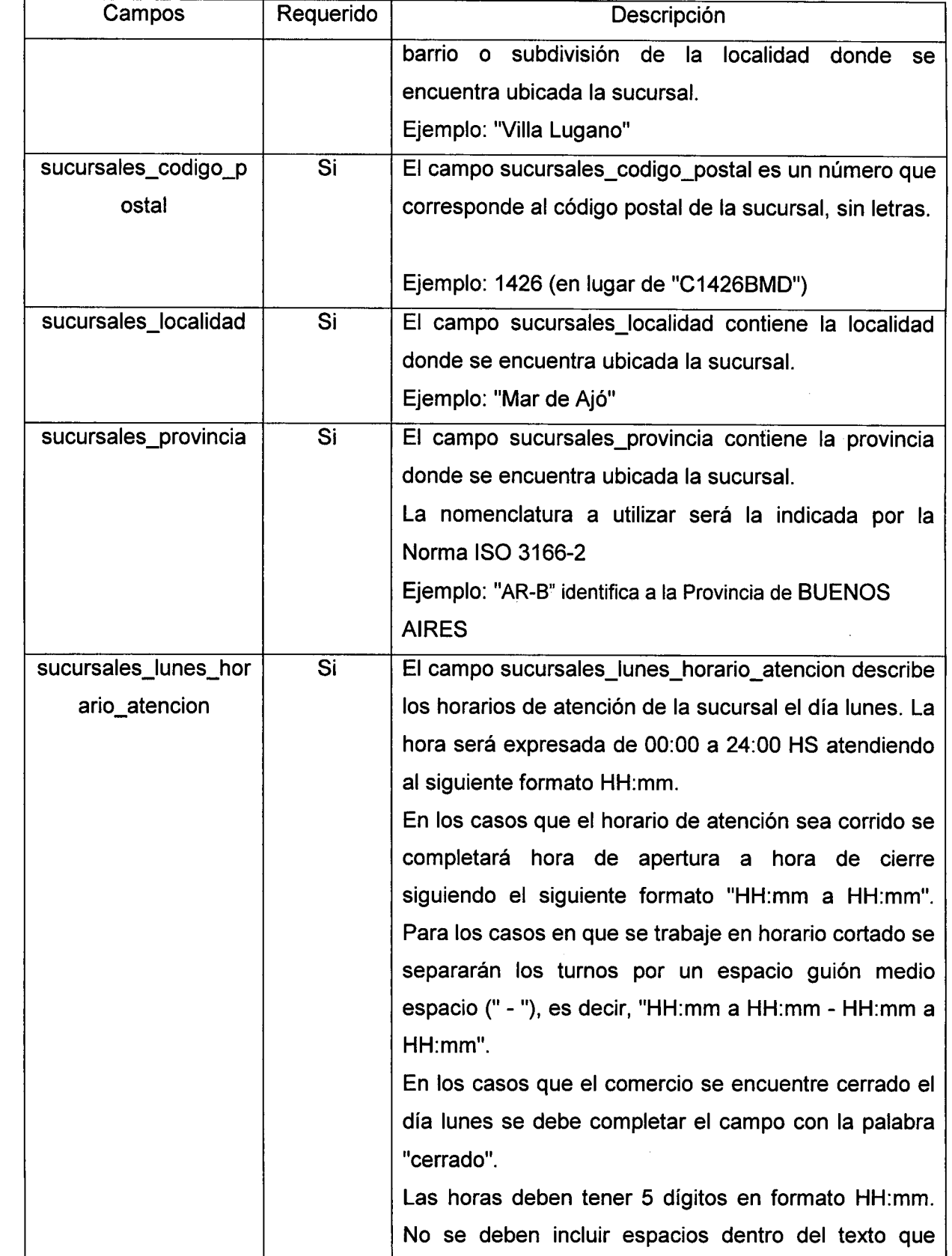

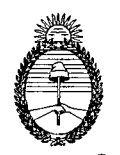

 $\overline{\mathscr{M}}$ *inisterio* de Producción *6f'~ de y;?()/J]wnW 6f'~de y;?~QY~*

PROY-S01

**2 12 2**

I

1 i

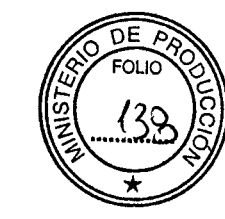

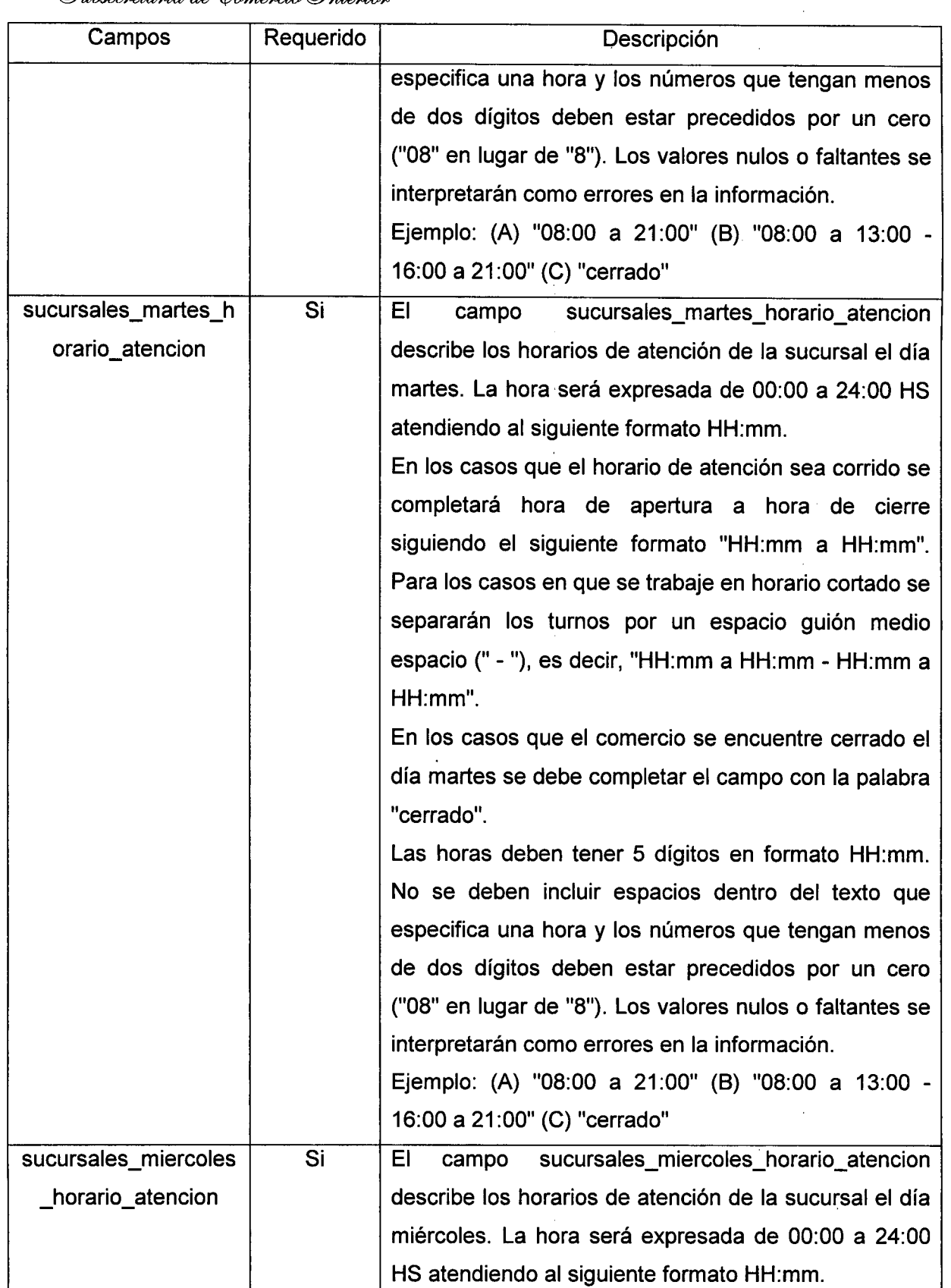

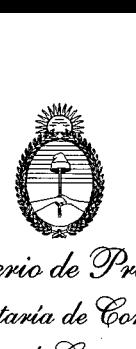

*~¿pjJ~ 6l'~ de ?¡?M}w'J'Cio 6l'u/x;~ de* ?¡?~ oY~

**2 12 2**

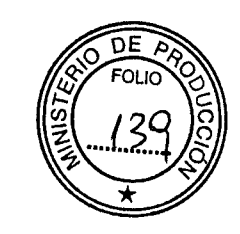

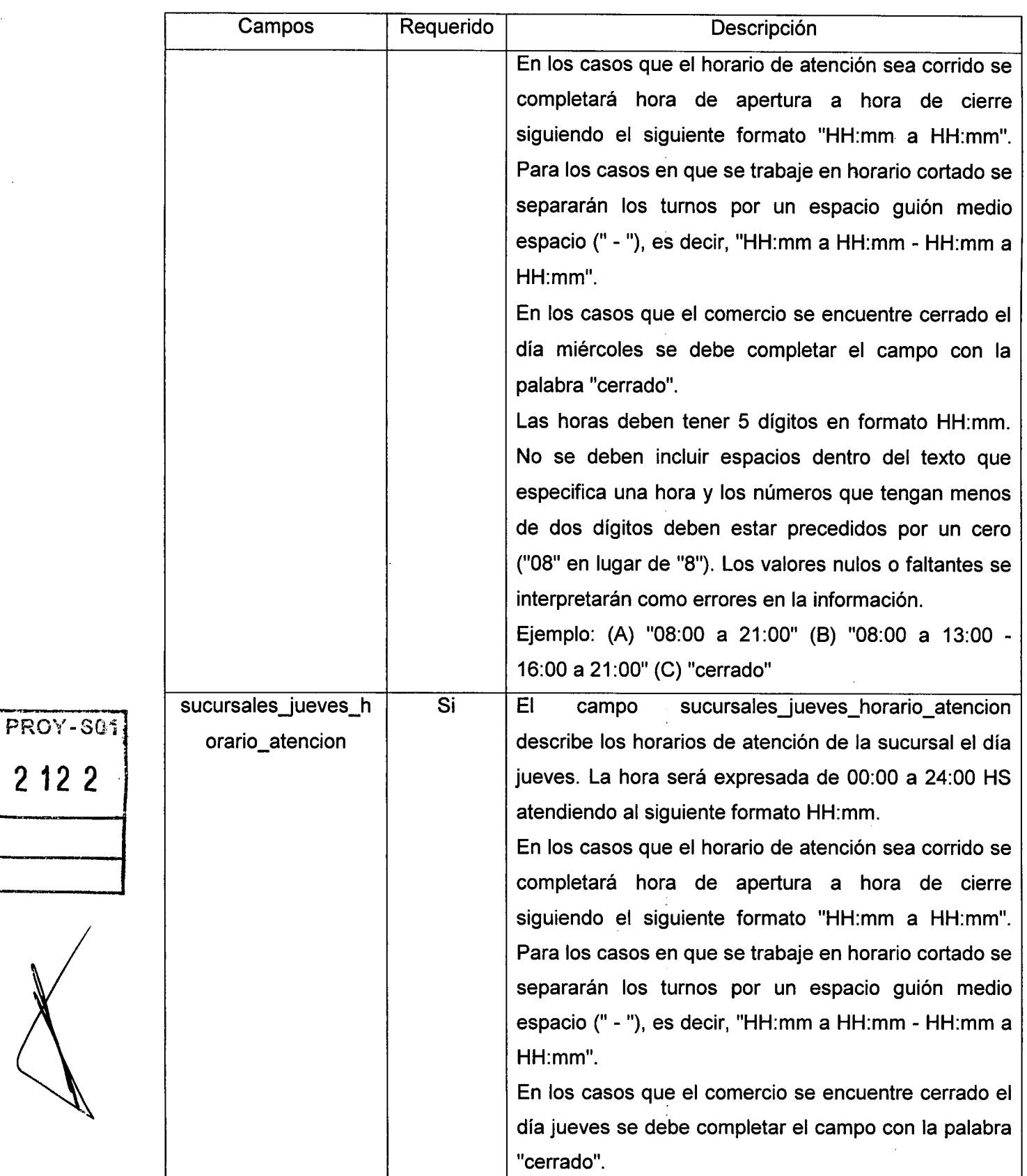

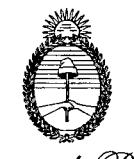

 $\mathcal{M}$ inisterio de Producción  $\emph{Secretavia de Comercio}$ 

*6I'abrJeo~ deYi?~ oY/JÚe~*

PROY-SOT

**2 12 2**

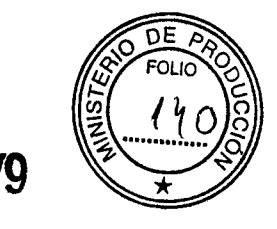

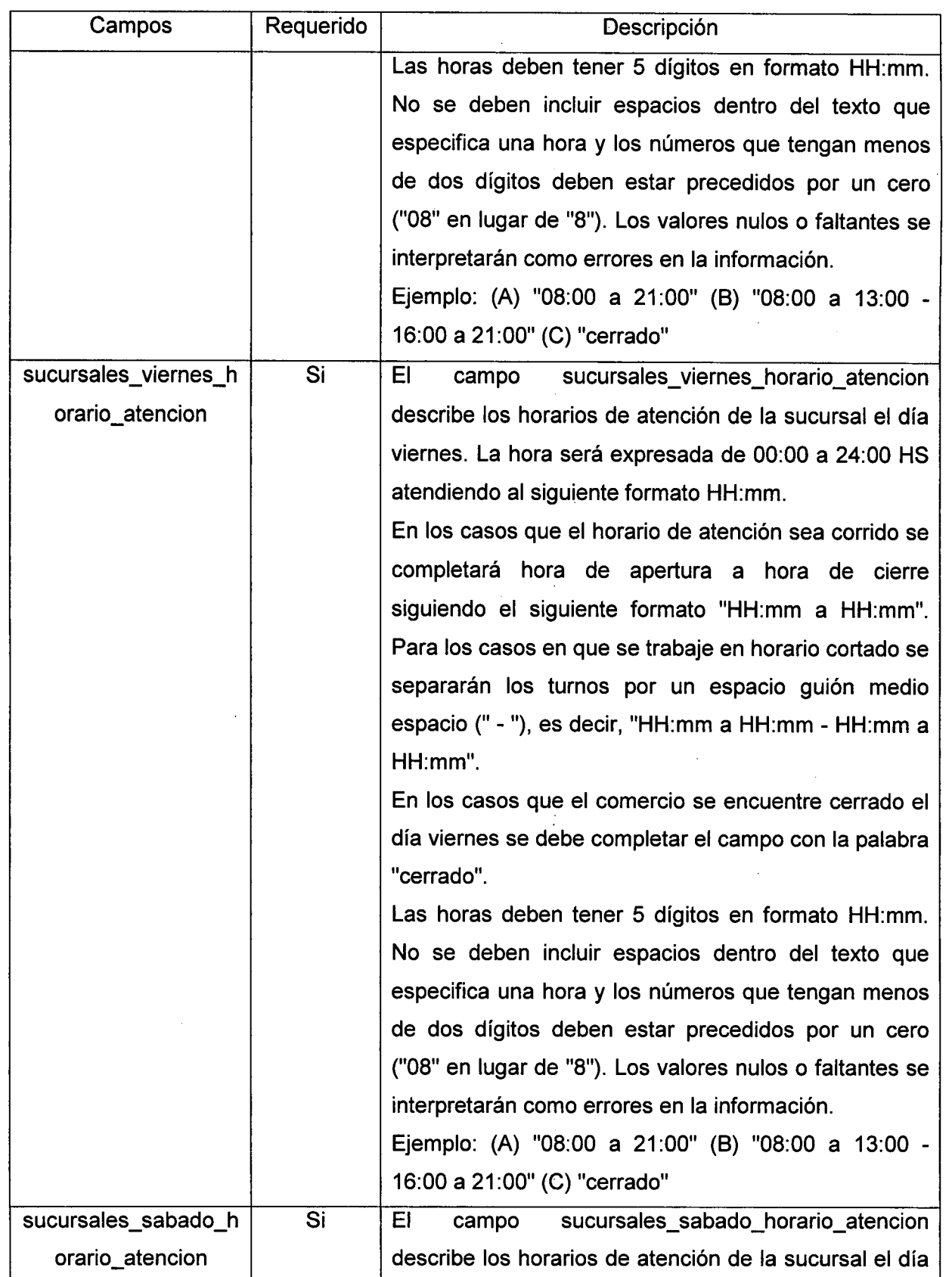

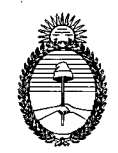

 $\mathcal{M}$ *inisterio de Producción c<sup>9</sup>ecretaría de Comercio*  $C$ ubsecretaría de Comercio *Interior* 

**<sup>2</sup> <sup>12</sup> <sup>2</sup>** sucursales\_domingo\_

PROY-S04

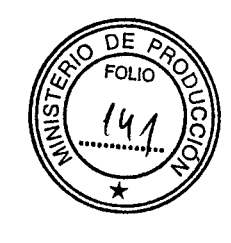

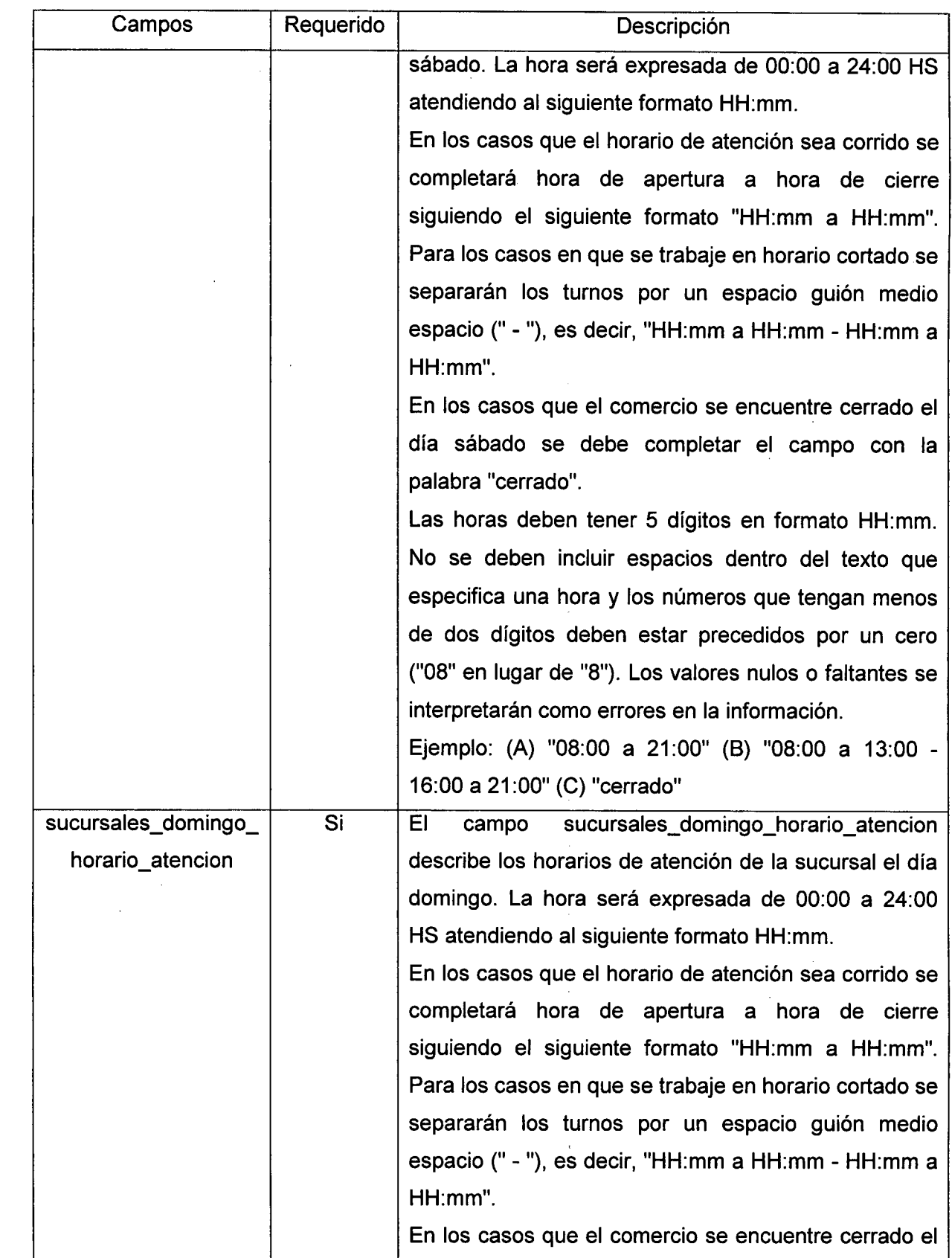

IQ

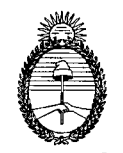

ÕΕ

*Ministerio de Producción ó7~ de Y;?omemo ó7uko~ de Y;?lmzemo* cff~

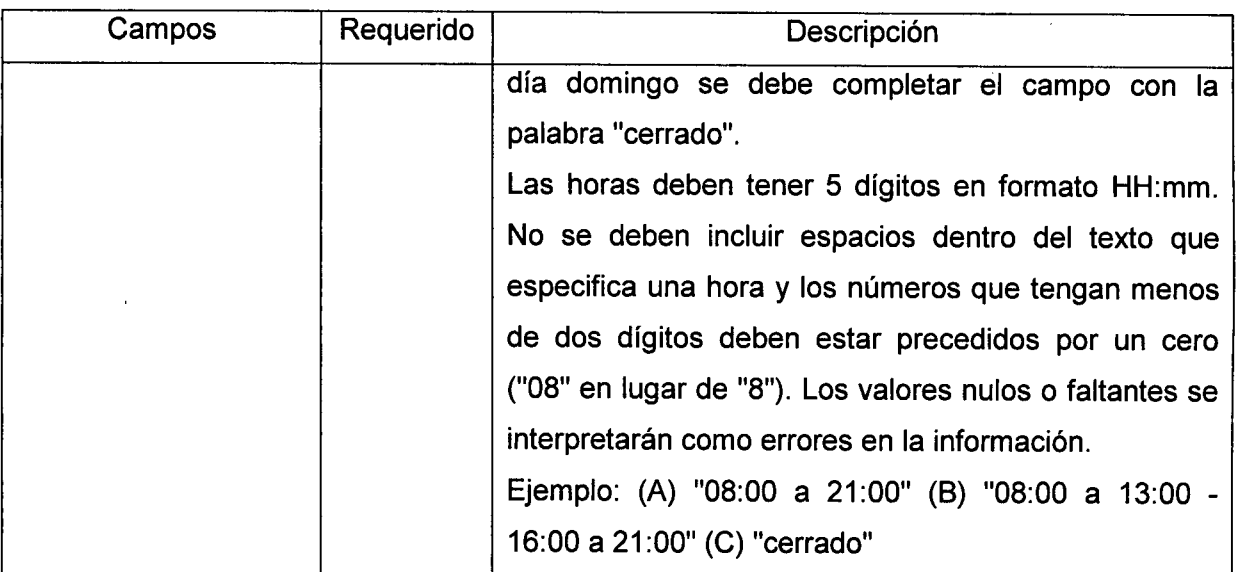

# productos.cs

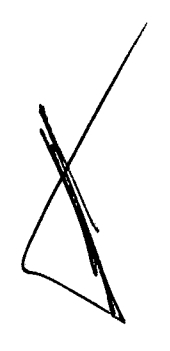

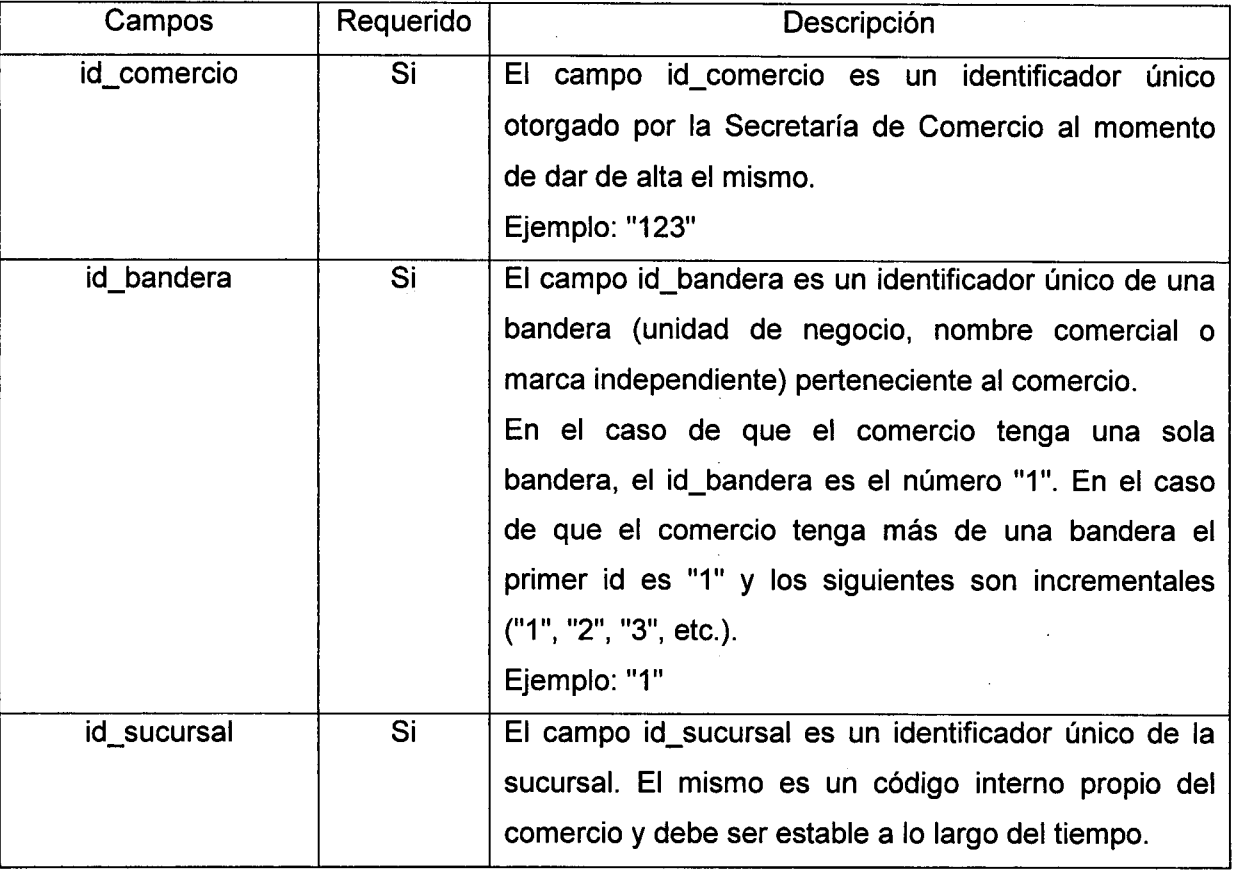

Q

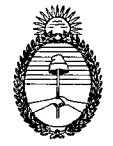

*Ministerio de Producción c?eo~deY;?~*  $S$ ubsecretaría de Comercio *Interior* 

PROY-801

**2 12 2**

L

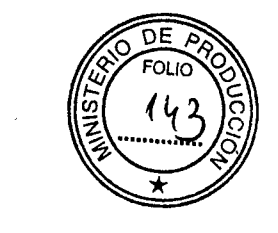

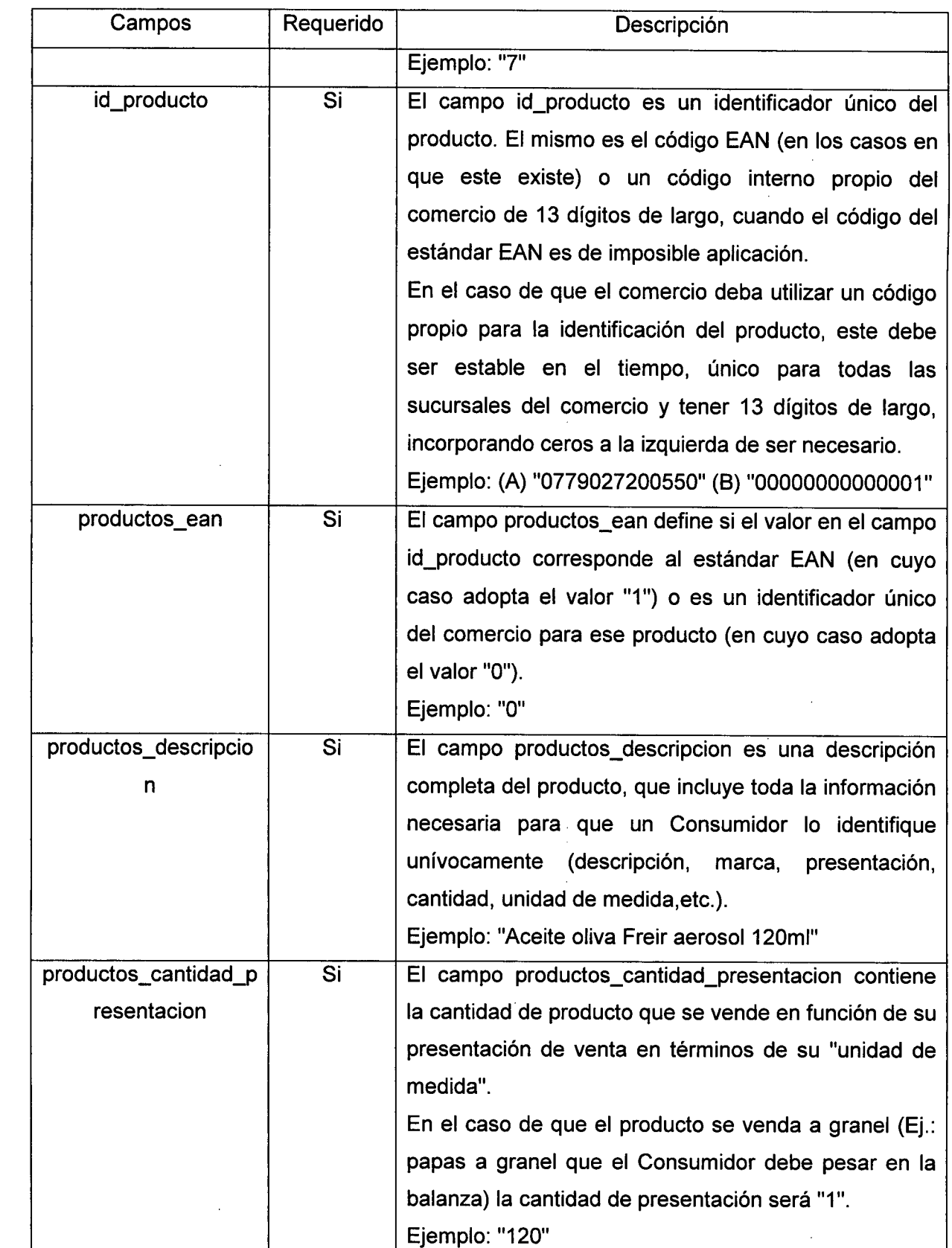

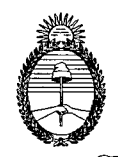

*Ministerio de Producción c?~de?;?~ c?~de ?;?~Gff~*

**PROY-SQi**

2 **12** 2

!<br>.

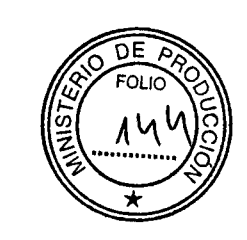

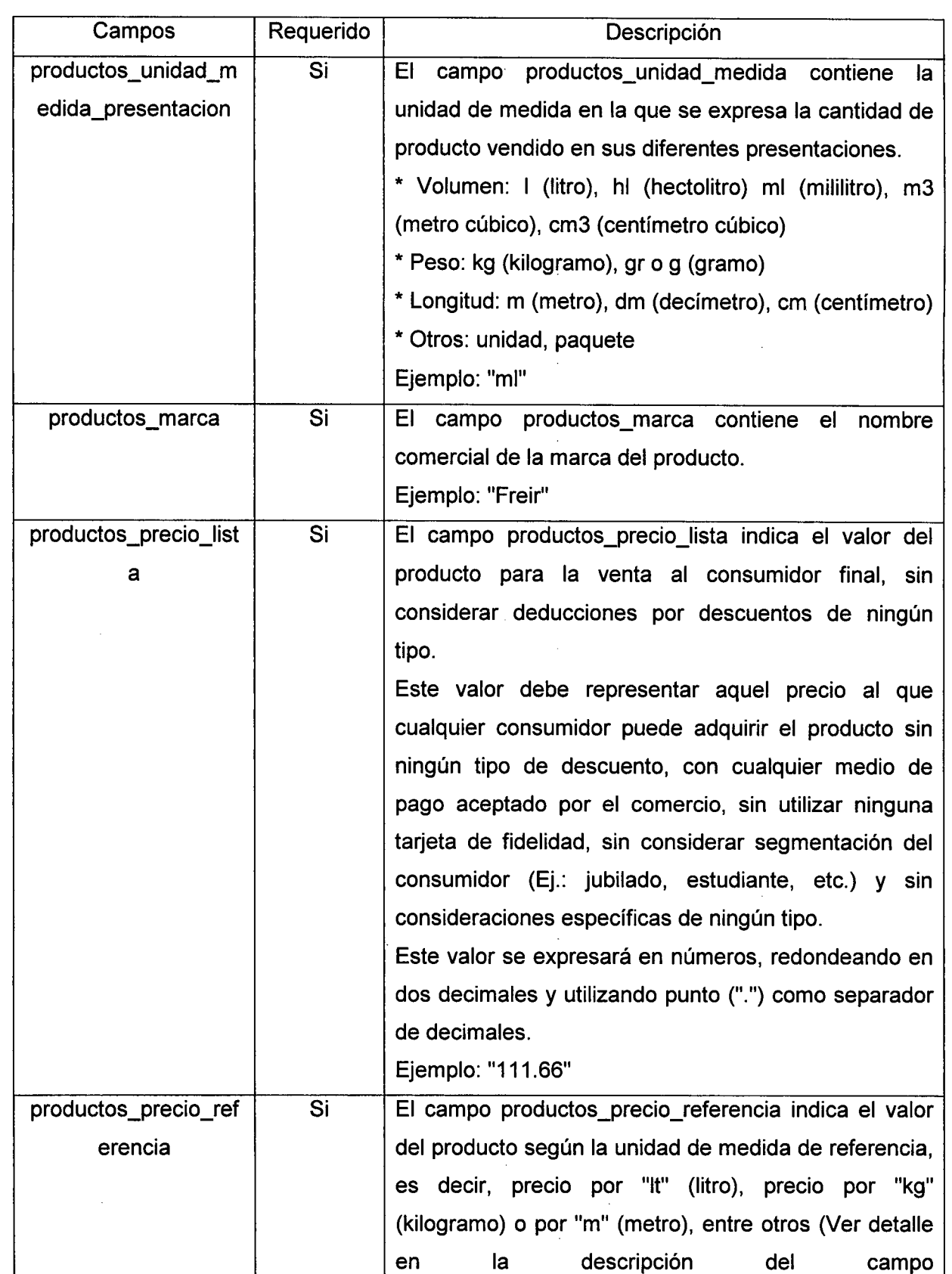

l.

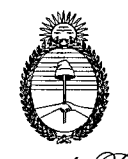

**'9**

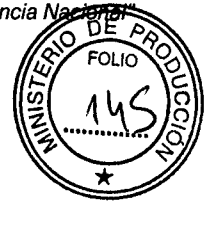

 $\overline{\mathscr{M}}$ *inisterio* de Producción 67~ *de ?f0'JJle1lCi0 67ub~ de ?f0'JJle1lCi0* W~

**2 12 2**

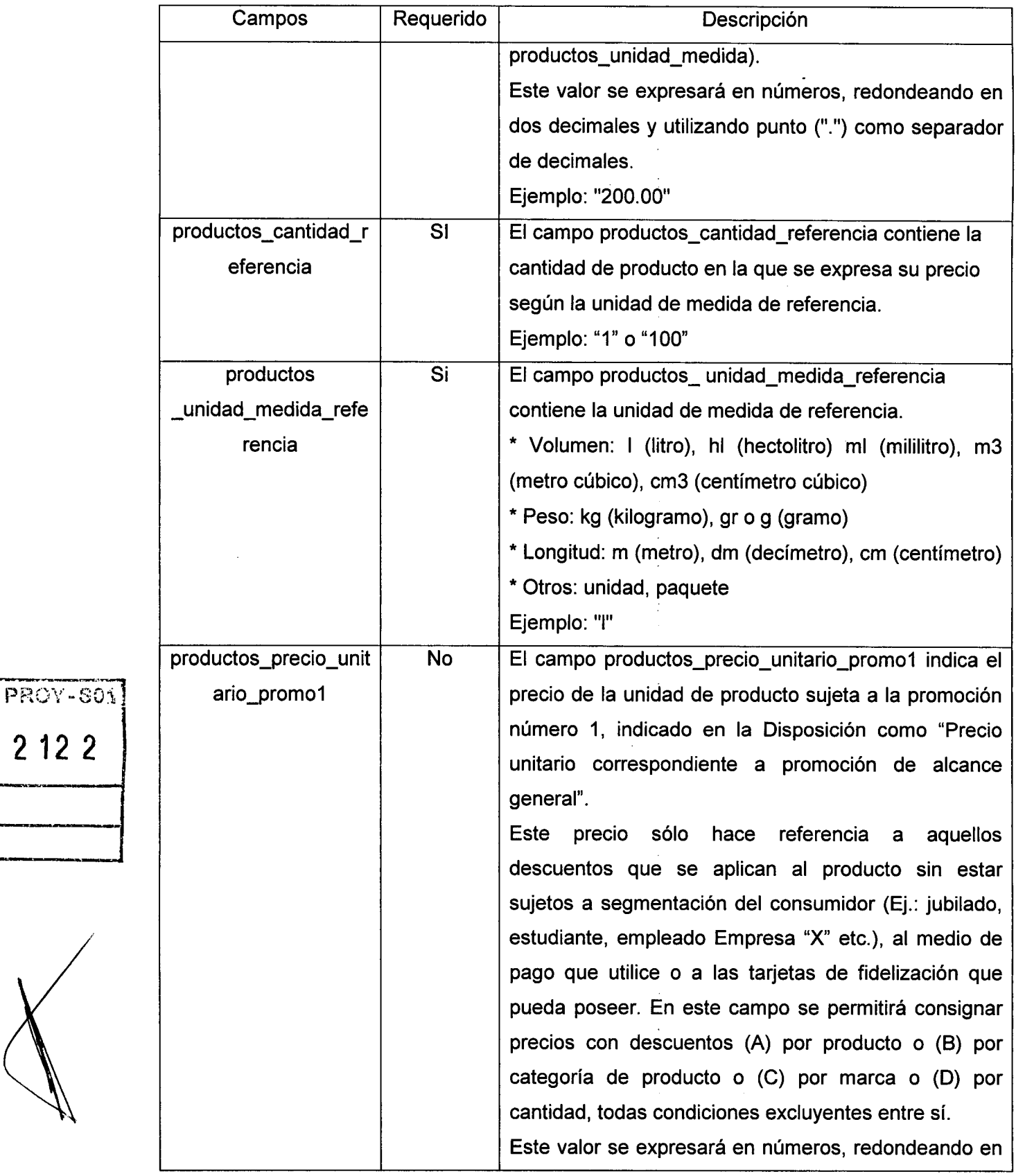

 $\bar{z}$ 

 $\bar{z}$ 

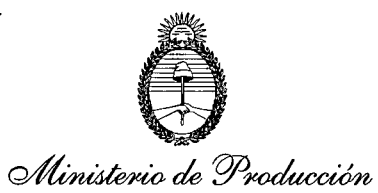

 $\widehat{\mathtt{DE}}$ FOL

**'9**

*67eor-etiMtlade Y/?{)/}}W1<Cio 67~de Y/?~cff~*

**2 12 2**

PROY-S01

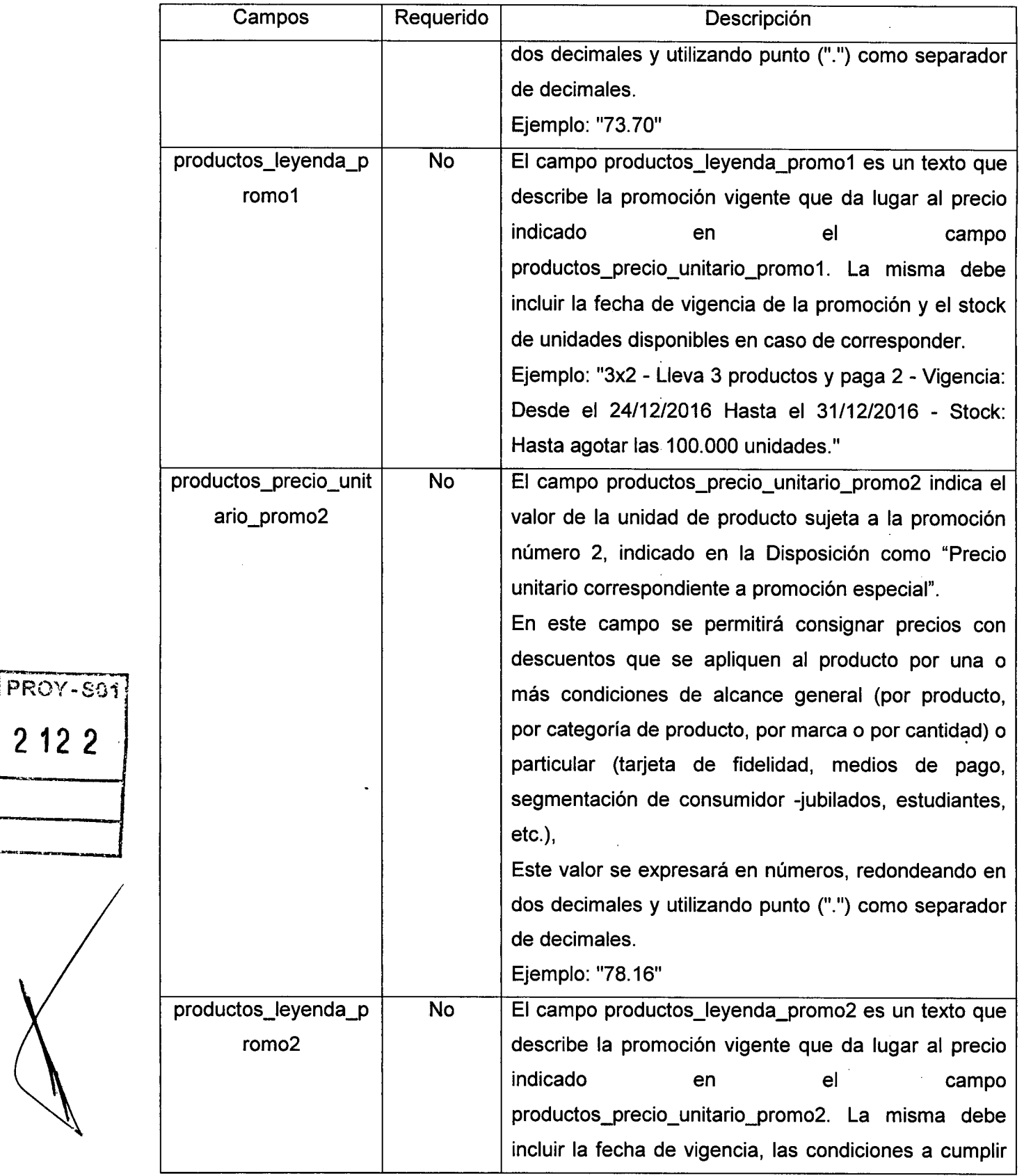

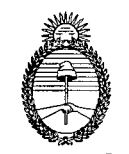

# $\mathcal{M}$ inisterio de Producción *c57~¿C(f'~*  $S$ ubsec*retaría de Comercio* Interior

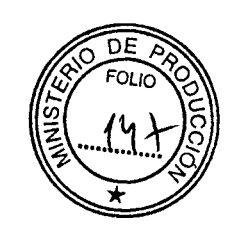

**'9**

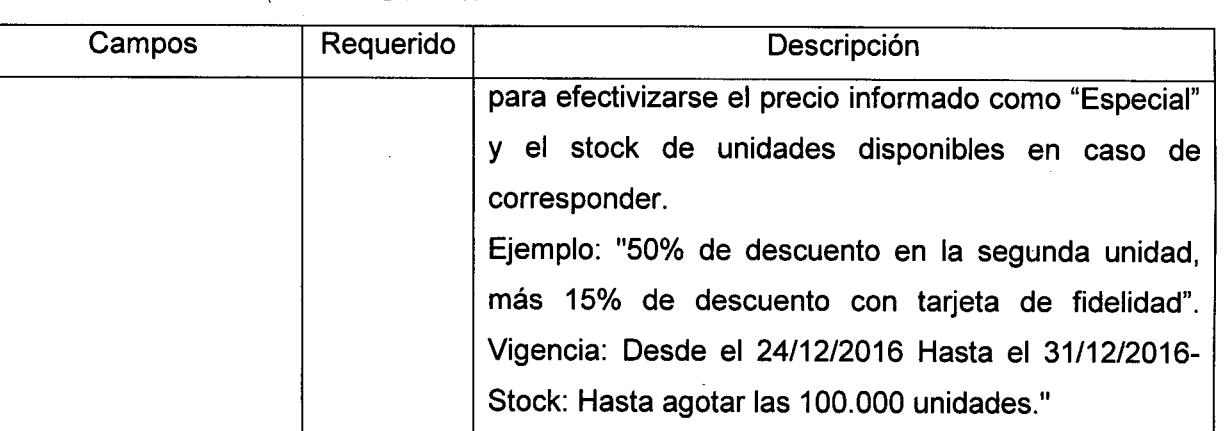

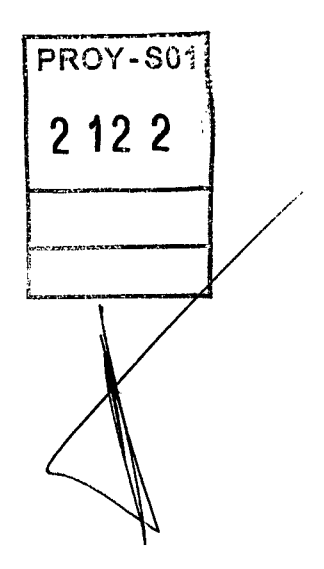

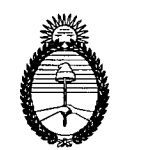

Ministerio de Producción *9'f~Jtd(.t'l'la ~ Yi'WlU31«':¿O óJ/r/)6('¿('/Y-etcw¿a <sup>~</sup> Yi'Wllf'/?'Cf:O 9Y;ú\$)'fm*

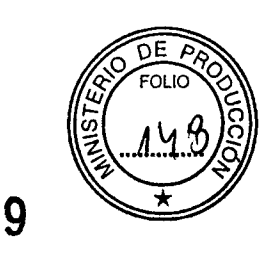

ANEXO 11

DOCUMENTO DE ESPECIFICACIONES TÉCNICAS PARA EL ENVío DEL PAQUETE DE DATOS SEPA

# 1. Introducción

El presente documento reúne las especificaciones técnicas relativas al envío y recepción de datos para el cumplimiento de la Resolución W 12/16 de la SECRETARíA DE COMERCIO que en su Artículo 1° crea el "Sistema Electrónico de Publicidad de Precios Argentinos (SEPA)".

La Disposición W 7/16 de la SUBSECRETARíA DE COMERCIO INTERIOR establece en su Anexo II que ésta (en adelante, Autoridad de Aplicación) proveerá un medio seguro para la transmisión y recepción del "paquete de datos SEPA".

En cumplimiento de las citadas normas, el siguiente documento describe el mecanismo de transmisión de datos a utilizar, sus características tecnológicas, las condiciones de seguridad establecidas y las instrucciones necesarias para su utilización.

## 2. Glosario

Paquete de Datos SEPA: Hace referencia al conjunto de archivos de datos de sucursales, productos, precios, etc. que el comercio debe informar según la normativa.

Canal de Información: Hace referencia al medio por el cual el comercio informa los datos sobre sucursales, productos, precios, etc. según la normativa.

Amazon Web Services (AWS): Amazon Web Services es un proveedor de servicios de computación en la web, dentro de cuya infraestructura está implementado el (SEPA).

S3: Hace referencia al servicio de almacenamiento de datos en la web que ofrece AWS y que es utilizado por el SEPA para recibir en forma segura los paquetes de datos enviados por los comercios.

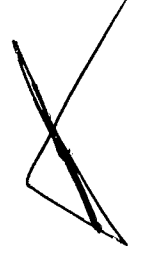

PROY-S01

**2122 -----**

*If'" .•• ,.,.....•..--.\_* ,

:

l *L.\_\_ .\_*

> Compartimiento de Datos (bucket): Hace referencia al compartimiento de datos de uso exclusivo del comercio dentro del servicio de almacenamiento S3 de AWS implementado por la SUBSECRETARíA DE COMERCIO INTERIOR para recibir los paquetes de datos SEPA

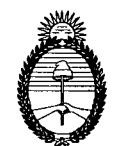

Ministerio de Producción *Or:¡:'oordá-rfa de Y!!o/)')WJ'Cf;o OY/{twc'/flf3Úl/)lla de Yilom<!/J'Cffl QPnk/)l(m*

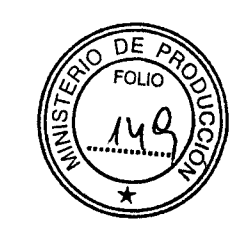

Identificador Único: Hace referencia al identificador único otorgado por la Autoridad de Aplicación a un comercio.

Secure Sockets Layer (SSL): Protocolo criptográfico de transmisión de datos por una red que usualmente es utilizado para proveer comunicaciones seguras en Internet.

Dirección IP (Internet Protocol): Es un número que identifica a un dispositivo conectado a Internet.

Algoritmo de Resumen: Hace referencia a un algoritmo criptográfico que permite obtener una cadena de caracteres relativamente corta que actúa como resumen de un conjunto de datos de mayor tamaño.

Message-Digest Algorithm 5 (MD5): Hace referencia al Algoritmo de Resumen del Mensaje 5, conocido usualmente como MD5. Se utiliza como una forma de corroborar la integridad de un paquete de datos.

API REST: Interfaz de Programación de Aplicaciones (Application Programming Interface) de Transferencia de Estado Representacional (Representational State Transfer). Refiere a un tipo de interfaz que permite utilizar servicios web fácilmente para la programación de aplicaciones y que es ampliamente utilizado en Internet.

## 3. Canal de Información

La SUBSECRETARíA DE COMERCIO INTERIOR recibirá los paquetes de datos SEPA transferidos por cada uno de los sujetos obligados y adheridos (en adelante, comercios) utilizando el servicio de almacenamiento de datos conocido como S3 del proveedor de servicios web AWS.

Dentro de dicho servicio de almacenamiento de datos, cada comercio poseerá un Compartimiento de Datos de uso exclusivo (llamado *bucket* en inglés, según la documentación en línea de Amazon Web Services), al cual transmitirá su paquete de datos diariamente y de acuerdo con lo establecido por el Anexo II de la Disposición N° 7/16 de la SUBSECRETARíA DE COMERCIO INTERIOR.

Cada comercio tendrá únicamente permiso de escritura sobre su propio Compartimiento de Datos (o bucket) y no tendrá permiso de lectura sobre ninguno de ellos. Es decir, ningún otro comercio puede escribir datos en un Compartimiento de Datos que no le corresponda y

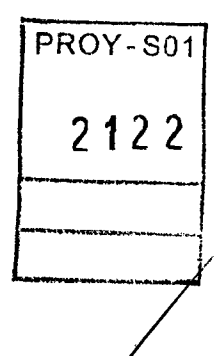

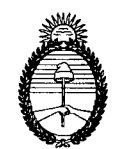

Ministerio de Producción *cf!'eo'Jfda'l'Úl ele ?ilcmw'JfCÚ~ '9 c:JJ:{~(la ele ?il~ dAl~*

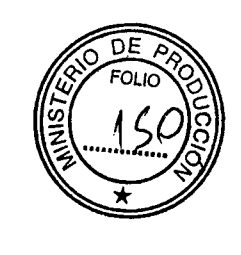

ningún comercio puede leer datos de un Compartimiento de Datos, en ningún caso, incluyendo el propio.

El nombre del Compartimiento de Datos de cada comercio se corresponde con el siguiente formato: "comercio-sepa-comercio id"

Donde comercio id es el identificador único del comercio provisto por la autoridad de aplicación al momento del alta en el SEPA.

# 4. Requerimientos generales

A continuación, se describen algunos requerimientos generales que tiene el Canal de Información a los fines de garantizar la integridad de los datos y la autenticidad tanto del comercio como de la información transmitida.

# a. Seguridad de la conexión

Para garantizar la seguridad en la transmisión, los paquetes de datos SEPA deberán ser enviados utilizando una conexión segura bajo el protocolo de comunicación segura SSL ("Secure Sockets Layer").

En caso de que un paquete de datos no sea enviado utilizando una conexión segura bajo el protocolo SSL, el mismo será rechazado y el canal de información enviará el error "400 Bad Request".

b. Rango de IPs

Los comercios tienen la opción de proveer a la Autoridad de Aplicación un rango de direcciones IP desde dónde se enviará el paquete de datos. En caso de optar por añadir esta capa extra de seguridad, todo envío generado desde un dispositivo no perteneciente a una dirección IP dentro de ese rango será rechazado, devolviendo el error "403 Access Denied".

## c. Integridad de los paquetes enviados

Para asegurar la integridad de los paquetes enviados, el comercio deberá aplicar un Algoritmo de Resumen de mensajes MD5 al paquete de datos SEPA. Este permitirá al canal de información corroborar que el paquete recibido coincide con el paquete enviado por el comercio. El resultado del Algoritmo de Resumen debe estar codificado en base64.

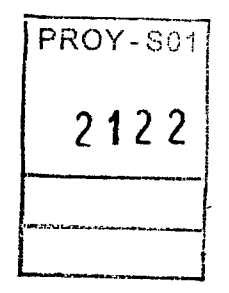

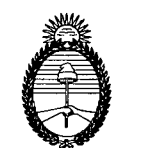

Ministerio de Producción *cffecJf<?./);{/)(la de ?i!011WJ'('Á;o oY/t-b4e(YJ<eÚl'7{Út de C(E7011U'A'CÚ)'dhÚff?lÚ)/)l*

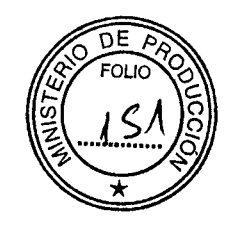

En la sección "Algoritmo de Resumen de Mensaje MD5" se proveerán las instrucciones necesarias para una sencilla implementación de este requerimiento,

En caso de enviar una codificación errónea, el paquete será rechazado, devolviendo el error "400 Bad Request".

## d. Rango horario

Los paquetes de datos SEPA serán recibidos en dos rangos horarios, para cumplir con lo establecido en el Anexo <sup>11</sup> de la Disposición N° 7/16 de la SUBSECRETARíA DE COMERCIO INTERIOR

- 1. Desde las 16:00 horas del día anterior hasta las 06:00 horas del día de publicación, para el envío diario.
- 2. Oesde las 08:00 horas hasta las 10:00 horas del día de publicación, en caso de enviar un paquete de datos rectificatorio.

Todo paquete enviado fuera de estos rangos horarios será rechazado por el Canal de Información, devolviendo el siguiente mensaje de error "403 Access Denied".

- 5. Instrucciones
- 1. Alta en Amazon Web Services (AWS)

## 1.a. Crear cuenta en AWS

En primer lugar, el comercio deberá crear una cuenta en el proveedor de servicios en la nube Amazon Web Services. En caso de que el comercio ya posea una cuenta propia, no es necesario crear una nueva.

Las credenciales de acceso a la cuenta de AWS son de uso exclusivo del comercio y no deberá compartirlas con la Autoridad de Aplicación ni con terceros, bajo ninguna circunstancia.

Las políticas de protección y actualización de claves son responsabilidad de los sujetos obligados.

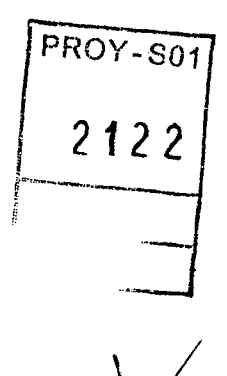

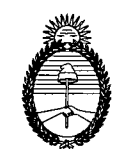

Ministerio de Producción *cfl:,~'l'f'./;a/)fla de yt?()//J'/Rffi('Ú) o'3?¡/.J6ec'l'f'/);r/lfla de yt?(W}W/j«)(;o Qf;z.ter«YJ'*

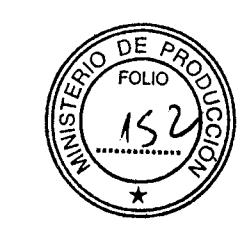

La creación de una cuenta en AWS exige introducir una tarjeta de crédito como parte del proceso de alta. Sin embargo, el envío de datos diarios no generará costo alguno para los comercios. El costo de las transferencias es abonado por el propietario de los compartimientos de datos (o buckets), para el caso, la Autoridad de Aplicación.

1.b. Crear usuario en el servicio de Gestión de Identidad y Acceso (IAM)

En este punto, el comercio ya poseerá una cuenta de administrador (usualmente denominada como root account en inglés y en la documentación de Amazon Web Services) en AWS. En los próximos pasos, el comercio necesitará tener por lo menos un usuario de Gestión de Identidad y Acceso *(IAM* user en inglés).

El sistema de Gestión de Identidad y Acceso (IAM) permite controlar el acceso a recursos de la cuenta de AWS del comercio. El comercio puede asignar a usuarios IAM permisos específicos para realizar distintos tipos de acciones.

Para enviar el paquete de datos SEPA al sistema de almacenamiento de datos establecido por la SUBSECRETARíA DE COMERCIO INTERIOR es necesario que el comercio cuente con al menos un usuario que tenga acceso total al servicio de S3 de AWS.

Para seguir las instrucciones completas acerca de cómo crear un usuario IAM, se remite al comercio al siguiente link explicativo de AWS.

A continuación, se comentan brevemente los pasos que debe seguir el comercio para crear un usuario IAM con acceso total al servicio 53 de AWS:

- PROY-S01 **2122**
- 1. Dentro de la consola de AWS, se debe seleccionar el servicio "IAM".
- 2. Dentro de la sección "Users" se debe presionar en "Create New Users".
	- a. Asegurarse de que está tildada la opción "Generate an access key for each user". Estas claves serán necesarias a la hora de configurar los permisos para transmitir el paquete de datos (tanto por línea de comandos como para una implementación programática).
	- b. Una vez creado el usuario, AW5 muestra las credenciales de acceso por única vez, de forma tal que deben ser guardadas en forma segura en ese momento.

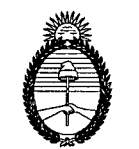

Ministerio de Producción c?'*(3C/Jlf'/;a/)l(:ack 9f5onzm'C(;~ cf1:k.-<y}{eá:r./)l(:a ck 9f5071W}lC(ÁJ.Q9;t~m*

1.c. Asignar permisos al usuario de Gestión de Identidad y Acceso (IAM)

Para que el usuario IAM pueda, en adelante, realizar transferencias de datos al Compartimiento de Datos de S3 del comercio, debe contar con permisos de escritura para ese mismo.

Estos permisos se asignarán de la siguiente manera:

- 1. En la solapa de "Permissions" se debe crear un nuevo permiso para el usuario (usualmente denominado como "user policy" en la documentación de Amazon Web Services) haciendo un click sobre el botón "Create User Policy".
- 2. Elegir "Custom Policy". **El** nombre asignado será indistinto.
- 3. Dentro de "Policy Document", utilizar el siguiente modelo reemplazando bucket-name por el nombre del Compartimiento de Datos del comercio, que sigue el siguiente formato: comercio-sepa-comercio\_id. Guardar.

En caso de errores en el nombre del Compartimiento de Datos (o bucket) se recibirá el mensaje "403 Forbidden - Access Denied".

{ "Version": "2012-10-17", "Statement": [ PROY-S01 { 2 122 "Sid": "sepaPutPolicy", "Effect": "Allow", I\_'k~.\_""\_\_"""¡ "Action": [ t<br>L<del>ijekteko dasa menderi James</del> "s3: PutObject" ], "Resource": [ "am: aws:s3:: *:bucket-name/\*"*  $\mathbf{l}$ } $\mathbf{I}$ 

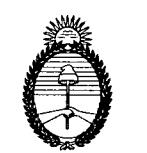

Ministerio de Producción *c;Jh-<:.1'da/}l(Á:l de Y;?omRffi.('hO cfl:.t¿:JeC/}l('.M/jlla ele. Y8omR4'CW c#nWM~*

 $\mathcal{F}$ 

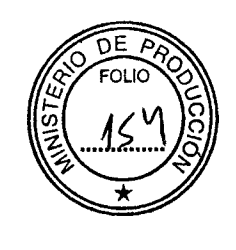

2. Envío de credenciales al Sistema Electrónico de Publicación de Precios Argentinos (SEPA)

La Autoridad de Aplicación debe asignar permisos al comercio para que este pueda realizar transferencias de datos al Compartimiento de Datos (o bucket) de S3 correspondiente. Para otorgar dichos permisos el comercio deberá remitir por nota a la SUBSECRETARíA DE COMERCIO DEL INTERIOR el número identificador de su cuenta de AWS (id).

Los usuarios pueden acceder al id de su cuenta de AWS a través de la solapa "My Account".

Adicionalmente, en caso de optar por restringir el envío de datos a través de un rango de direcciones IP previamente establecidas, éstas deberán ser informadas junto con el id de cuenta de AWS.

Los datos enviados a la Autoridad de Aplicación deben ser enviados en el siguiente formato:

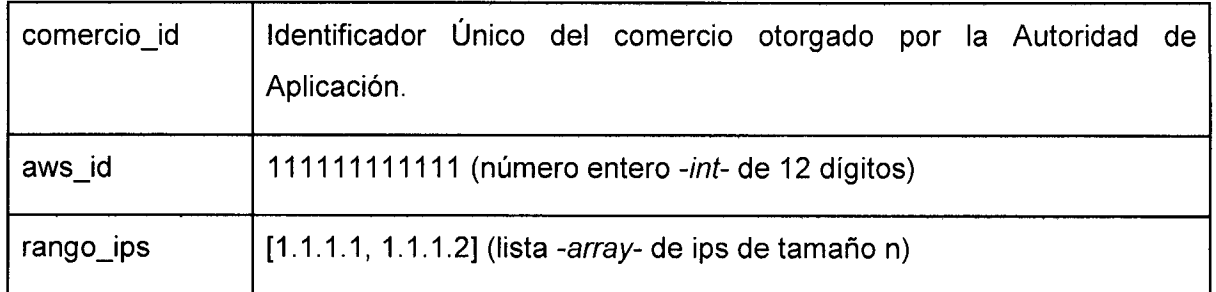

PROY-S01 2 **12 2** --=-t .. --J

3. Implementación de la transferencia del paquete de datos

Cada comercio es responsable de adoptar un mecanismo para la transferencia del paquete de datos mediante el Canal de Información.

En esta sección se hace referencia a las diversas interfaces mediante las cuales es posible realizar esta tarea. En todos los casos, se recomienda implementar una rutina desatendida que ejecute la tarea automáticamente.

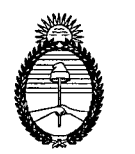

Ministerio de Producción *e57eo?{eúwla rk Y\$'fFnW1{CÚ) ¿;;;tlJJe.-o?<eÚ!/}(lark Y\$'(WJW)tC(:Oo%n/Á3'Jl(~*

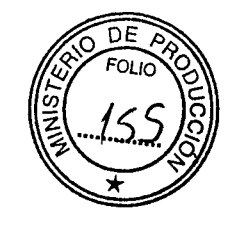

Opción 1: Implementación por línea de comando (opción recomendada)

Se recomienda que el envío del paquete \$EPA a través del Canal de Información se realice utilizando el servicio de AWS Command Line Interface (CLI). Esta herramienta permite administrar y automatizar los objetos del servicio de almacenamiento de datos S3 desde la línea de comando.

Instalación de AWS CLI

- 1. Elegir método de instalación. Hay opciones para Windows, Linux, OS X Y Unix.
- 2. Seguir instrucciones detalladas en la documentación.
- 3. Desde la consola, testear el funcionamiento del AWS CLI. > aws help
- 4. Configurar credenciales. > aws configure
	- a. El AWS Access Key ID y el AWS Secret Access Key hacen referencia a las credenciales de acceso de un usuario IAM mencionadas en la sección 1.b

Algoritmo de Resumen de Mensaje MD5

El resultado de la aplicación del algoritmo MD5 sobre el paquete de datos SEPA a enviar debe estar codificado en base64 para que el paquete sea aceptado por el Compartimiento de Datos al cual se envía el paquete.

El paquete puede ser codificado directamente desde la línea de comando de la siguiente manera:

openssl dgst -md5 -binary sepa.zip I openssl enc -base64

La codificación en MD5 también puede ser realizada en múltiples lenguajes de programación.

## Comando

Una vez configurada la herramienta de línea de comandos AWS CLI y calculado el algoritmo de resumen de mensajes MD5, el comercio puede enviar el paquete SEPA ejecutando el comando que se describe a continuación, reemplazando las variables (a) comercio\_id, (b) local\_path\_to\_file y (c) hash por sus valores correspondientes:

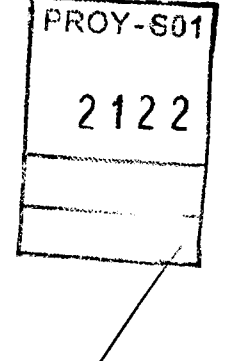

i1)

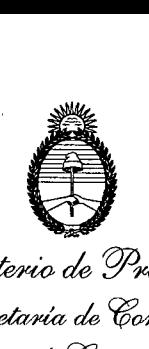

<u>Minister</u>io de Producción *6J'e<»teÚrffiÚl, de Cflj'om&JlCio 6J'~ de Cflj'onw;'CW* oY~

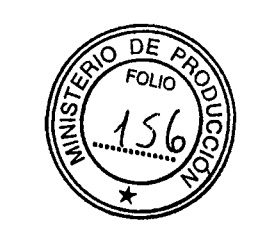

aws s3api put-object --bucket comercio-sepa-comercio\_id --key sepa.zip --body local\_path\_to\_file --content-md5 hash --grant-full-control id="d217628e 1ef57bf3b5faOOc24a50aaa245b6f5d78bea8e849d412cccfcd9c737".

Este comando se puede automatizar fácilmente configurando el sistema de programación de tareas del sistema operativo que se utilice.

# Resultados

En caso de que la transferencia se realice con éxito, el comando responderá con un código de respuesta número O. Para más información de la respuesta obtenida puede verse la sección output de la documentación del método put-object de AWS.

En caso de que la transferencia sea rechazada, el comando responderá con el código de error correspondiente. Una lista de los posibles errores de S3 puede encontrarse en la "Documentación de Error Responses" del servicio de S3 de AWS.

Opción 2: Implementación programática

# API REST de AWS

El servicio de S3 de AWS también se puede acceder y administrar mediante el uso de una interfaz de programación de aplicaciones de transferencia de estado representacional (usualmente conocida como API REST, en inglés). Existen librerías en diversos lenguajes de programación que facilitan el uso de esta API.

## AWS SDK

AWS también provee diversos SDKs (Kit de Desarrollo de Software, en español) para administrar sus servicios. En este link puede encontrarse un listado de estas herramientas.

**2122**

PROY-S01

# 6. Confirmación de Recepción y Aprobación del Paquete

A los fines de confirmar que el comercio ha cumplimentado con el deber de informar los 'precios de manera diaria, y de aprobar la difusión por parte de la SUBSECRETARíA DE COMERCIO INTERIOR de la información provista, se llevarán a cabo dos instancias de validación.

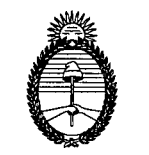

~ ck *'P}>r-oduc<ión Secretaría de Comercio cJJ:~~a de ?/?()/JJWnW @nkJ<Úp¡t*

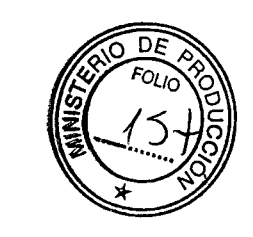

Una primera instancia, donde se comunica que el paquete de datos SEPA ha sido transferido con éxito al Compartimiento de Datos (o bucket) del comercio. En este caso el Canal de Información envía un código de respuesta número cero ("O").

Una segunda instancia, luego de las 06:00 horas y previo a las 08:00 horas donde se verifica que el paquete de datos contiene los archivos correspondientes con los nombres, campos, y tipos de datos correspondientes y se comunica mediantemail que el paquete ha sido aprobado o rechazado.

Repitiendo el procedimiento para la instancia rectificatoria de las 10:00 horas.

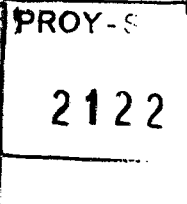